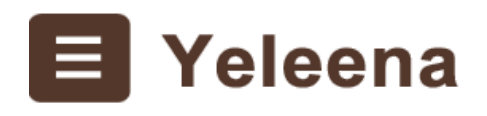

**www.yeleena.fr**

**Développez vos talents**

Graphisme / images numériques

## **Formation à GIMP**

Le meilleur logiciel open source de manipulation et retouche d'images

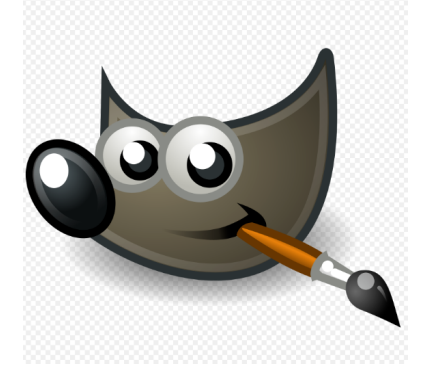

7 heures

#### **Objectifs pédagogiques**

- Identifier les méthodes de manipulation d'images et de photographies
- Retoucher et améliorer des images
- Préparer une image pour la mettre en ligne, l'insérer dans un logiciel de mise en page, dans un site Web, pour la donner à un imprimeur.

#### **Modalités**

- Le formateur alterne entre méthode\*\* démonstrative, interrogative et active

#### **Public concerné**

- Toute personne qui souhaite acquérir de solides compétences dans la création et le traitement des images numériques

### **Cette formation**

Est animée par un consultant-formateur dont les compétences techniques, professionnelles et pédagogiques ont été validées par des diplômes et diverses certifications en, graphisme et technologies du Web, notamment

# **Programme**

#### **Installation de Gimp**

- Installation
- Paramétrage / configuration
- Présentation de l'interface
- Les fenêtres
- La barre d'outils
- Les palettes

#### **L'image numérique**

- Fichiers image
- Les différents formats
- La compression
- Les différentes résolutions
- Poids

#### **Les calques**

- Manipulation des calques
- Rotation, perspective
- Ajout de texte sur un calque
- Canal Alpha

#### **Correction colorimétrique**

- Les différents modes couleur
- L'histogramme, niveaux et la courbe
- Balance des couleurs, la teinte et saturation
- Luminosité, contraste

#### **Les outils de dessin**

- Eclaircir, assombrir, flou et netteté
- Pipette et pot de peinture
- Les pinceaux
- Le tampon
- Les gommes
- Remplissage

Pour plus d'informations sur cette formation,

envoyez-nous un mail : webyeleena@gmail.com

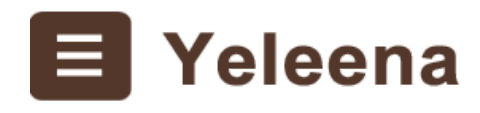

**www.yeleena.fr**